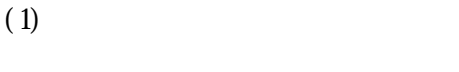

 $(3)$ 

 $(4)$ 

 $(5)$ 

 $(1)$ 

 $(3)$  $3$ 

 $(1)$ 

 $(2)$  $2)$ 

 $(3)$  $3$ 

 $(4)$  $\overline{4}$ 

| (1) |  |  |  |
|-----|--|--|--|
|     |  |  |  |

 $LZH$   $ZIP$ 

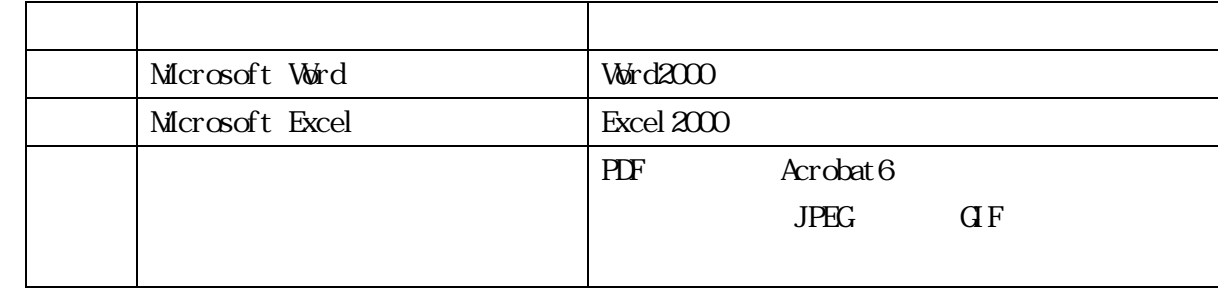

 $\Lambda$ Be

 $(3)$ 

 $(1)$ 

 $(2)$ 

 $(3)$ 

 $(4)$ 

 $(1)$ 

 $(2)$ 

 $(3)$ 

 $(1)$